Bundesministerium Finanzen

# **Übersicht der Änderungen bei CGU-Anträgen**

Wien, März 2024

# Inhalt

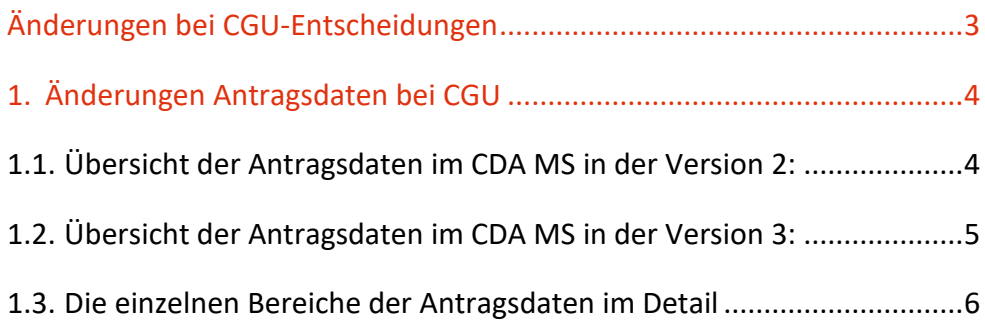

# <span id="page-2-0"></span>Änderungen bei CGU-Entscheidungen

In Vorbereitung auf das neue Garantiemanagement welches vorrausichtlich im Jahr 2025 starten soll, war es erforderlich die CGU-Entscheidung anzupassen.

Dies führt zu Änderungen in den Datenfeldern der CGU (Gesamtsicherheit) -Entscheidung. Diese Änderungen betreffen ausschließlich Felder im Reiter "Spezifische Informationen" innerhalb der Antrags- und Entscheidungsdaten. Alle anderen Felder bleiben unverändert. Im Folgenden finden Sie eine Übersicht der geänderten Datenfelder in einer Vorher-Nachher-Darstellung. Version 2 zeigt die bisherige Darstellung der CGU-Entscheidung, in der Version 3 finden Sie die neue Darstellung der CGU-Entscheidung ab März 2024.

# <span id="page-3-0"></span>1. Änderungen Antragsdaten bei CGU

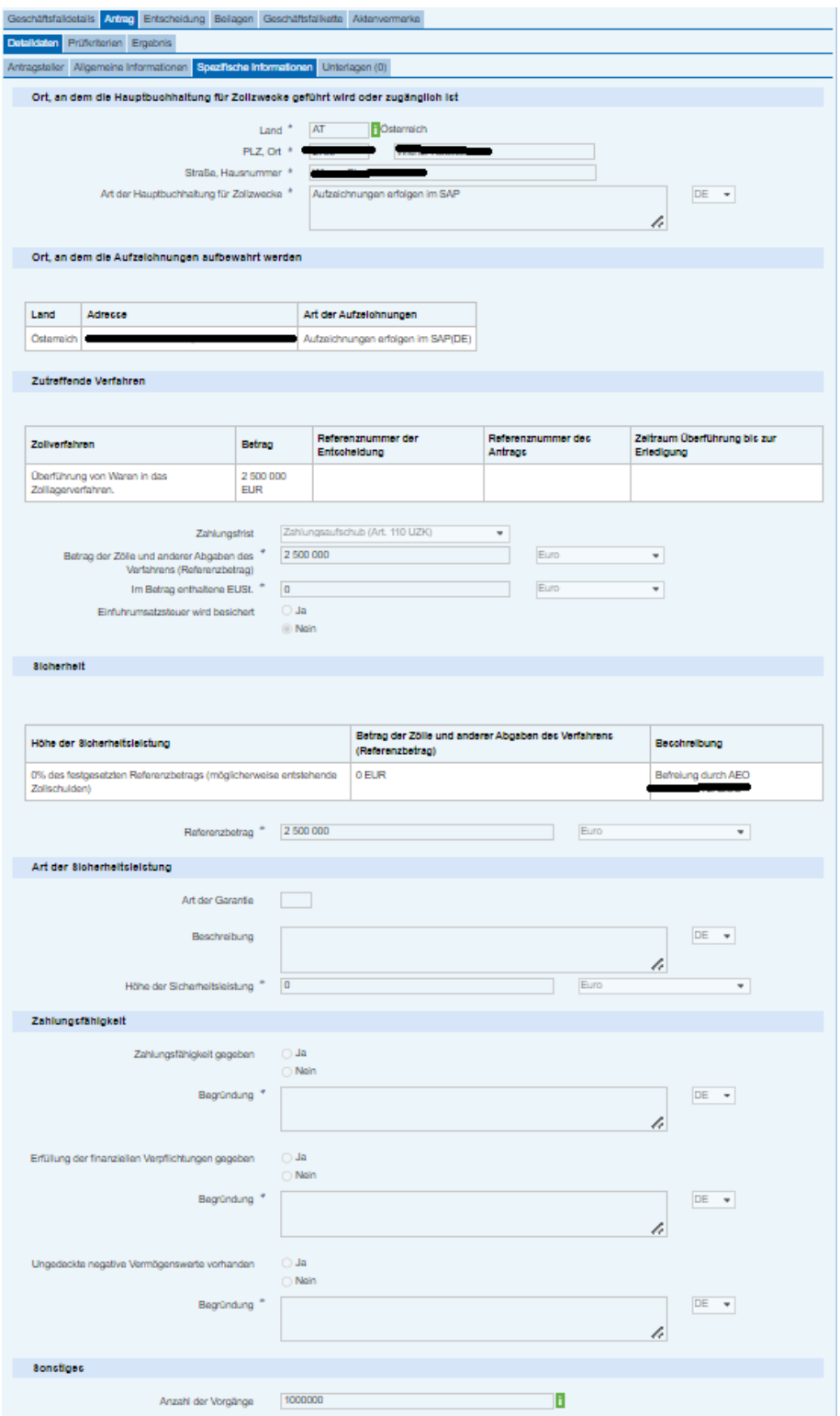

# <span id="page-3-1"></span>**1.1. Übersicht der Antragsdaten in der Version 2:**

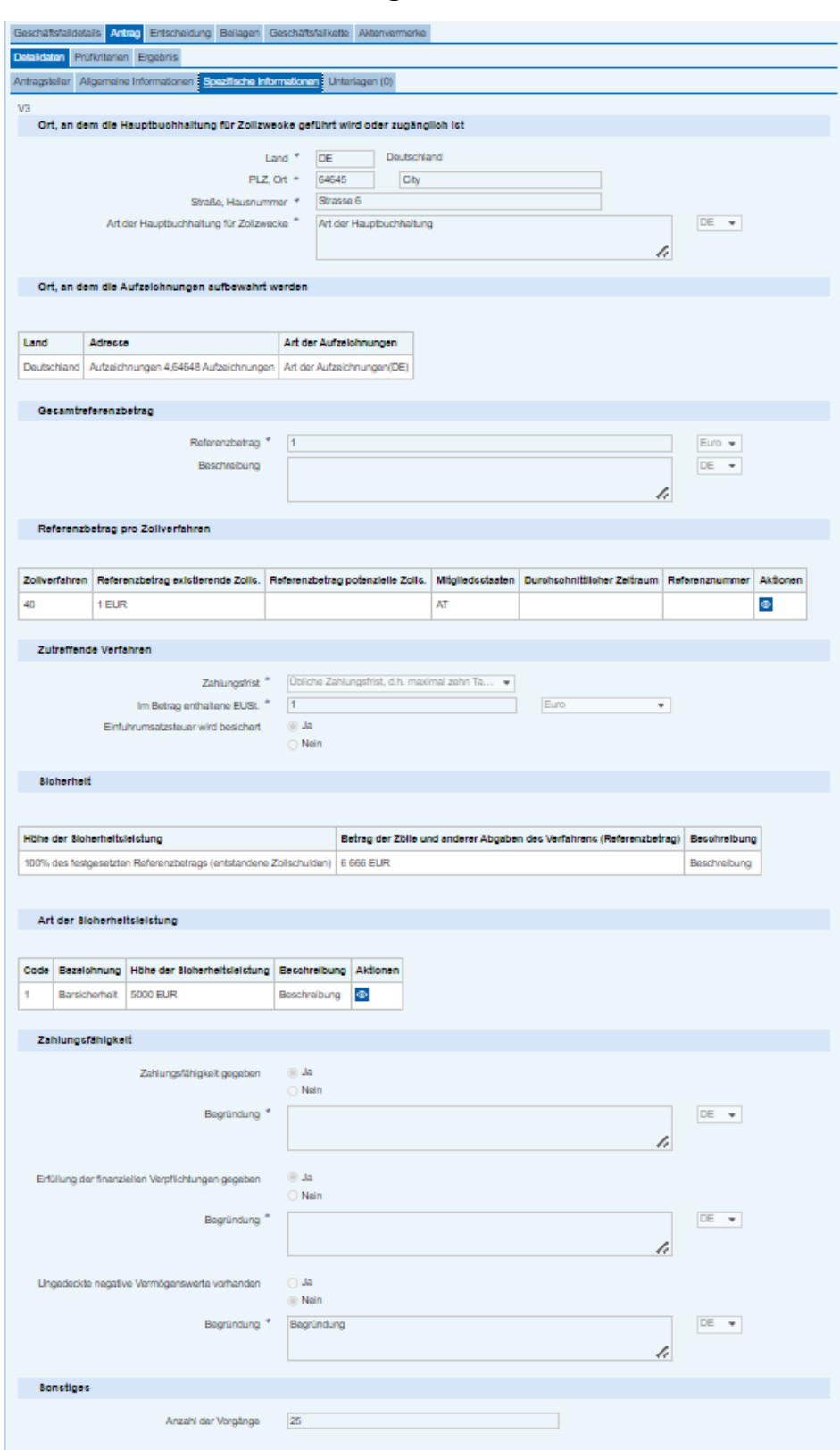

# <span id="page-4-0"></span>**1.2. Übersicht der Antragsdaten in der Version 3:**

## <span id="page-5-0"></span>**1.3. Die einzelnen Bereiche der Antragsdaten im Detail**

1. Sektion – Ort der Hauptbuchhaltung: Hier gibt es keine Änderungen

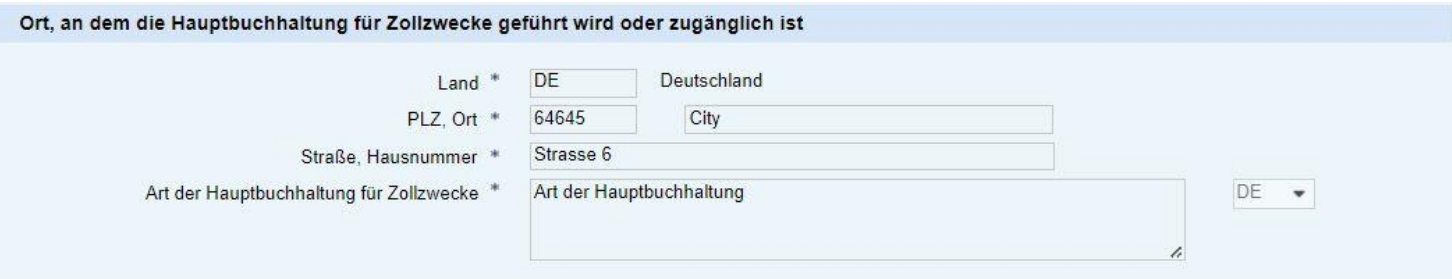

Hinweis: Wenn Antrags-/Entscheidungsinhaber AEO ist wird dieses Feld nicht angezeigt.

2. Sektion – Ort der Aufbewahrung von Unterlagen: Hier gibt es keine Änderungen

### Ort, an dem die Aufzeichnungen aufbewahrt werden

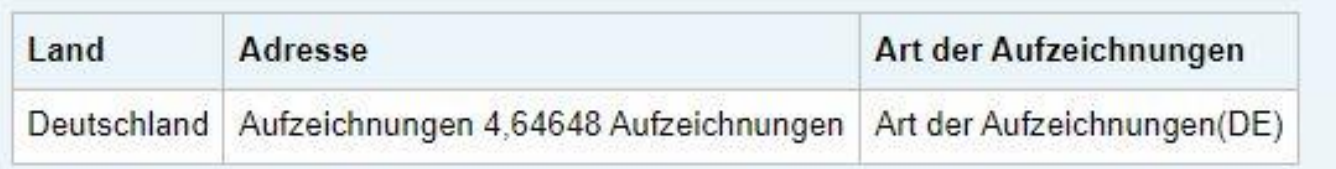

3. Sektion – Zutreffende Verfahren: In diesem Abschnitt finden sich in der Version 3 einerseits der Gesamtreferenzbetrag und andererseits der Referenzbetrag pro Zollverfahren sowie das bzw. die zutreffende(n) Zollverfahren (= Zahlungsfrist). a) Version 2:

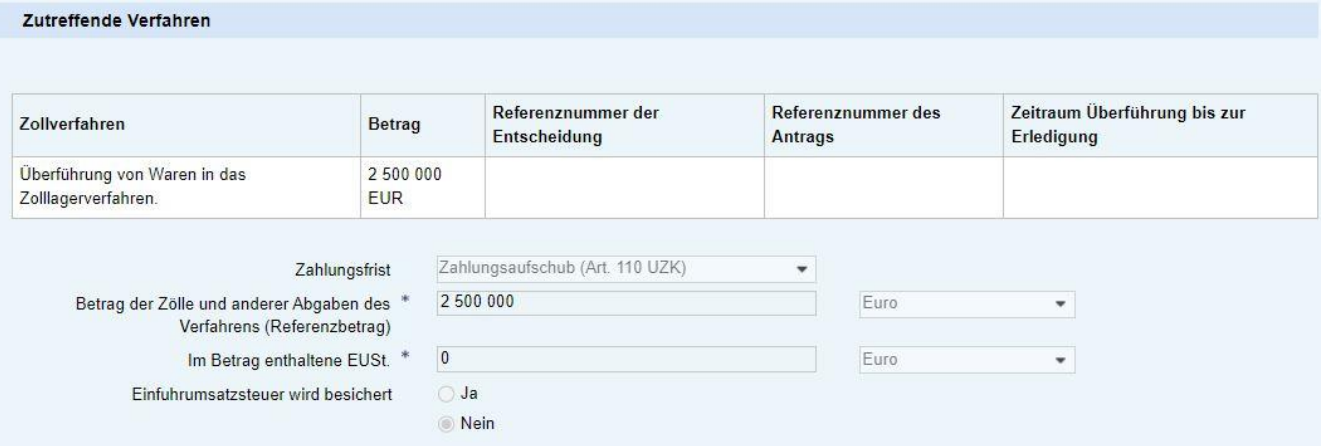

#### b) Version 3:

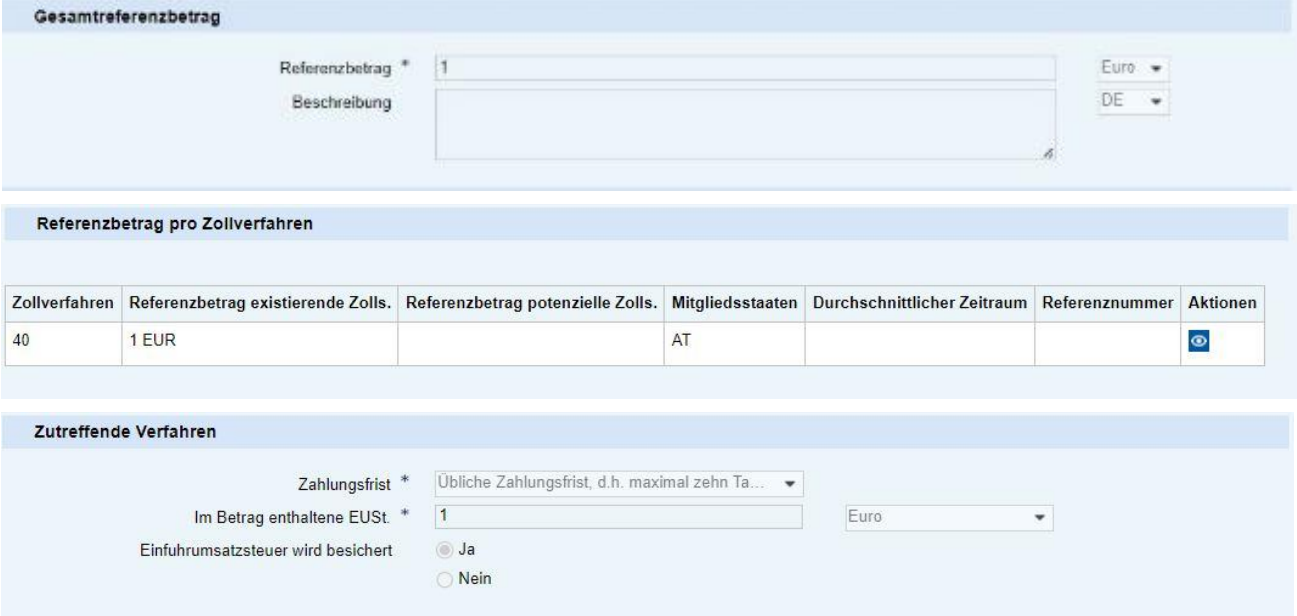

#### **Referenzbetrag:**

Bei Gesamtreferenzbetrag ist im Feld "Referenzbetrag" der Betrag inklusive EUSt anzuführen. Der Gesamtreferenzbetrag wird validiert mit den Angaben in den Feldern "Referenzbetrag existierende Zollschulden" und "Referenzbetrag potenzielle Zollschulden". Die Beträge in diesen Feldern sind jeweils wieder inkl. EUSt anzuführen. Der Gesamtreferenzbetrag wird als Sicherheitsbetrag in die DPO übernommen und muss für den Fall, dass von der Besicherung der EUSt abgesehen wird, manuell geändert werden.

#### **Beschreibung:**

Dieses Feld ist optional und muss nicht befüllt werden. Es könnte in diesem Feld zB eine Aufschlüsselung vorgenommen werden, wie sich der Gesamtreferenzbetrag auf EUSt bzw. andere Abgaben aufteilt.

### **Zollverfahren:**

Hier ist das bzw. die Zollverfahren, für welche(s) die CGU-Entscheidung beantragt wird, anzugeben.

- 4. Sektion Sicherheit: Das Feld Referenzbetrag wurde in eine eigene Sektion verschoben.
	- a) Version 2:

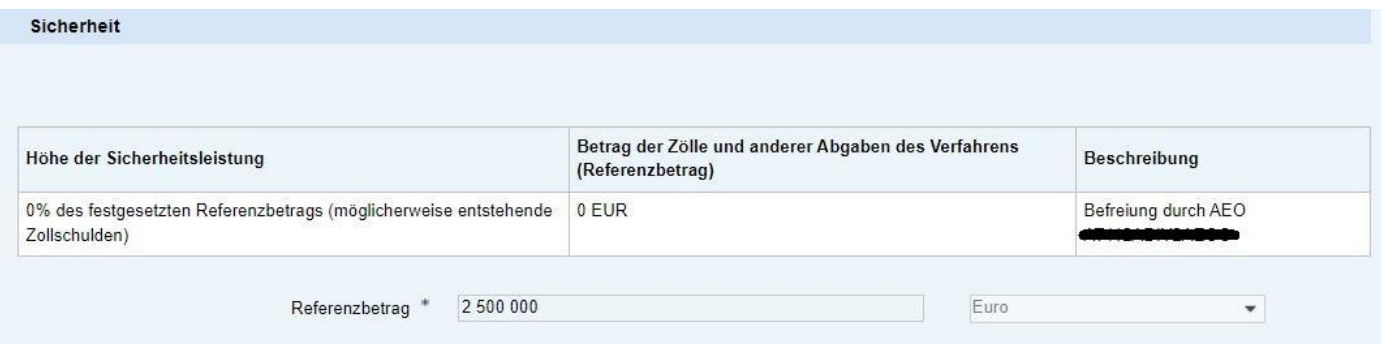

#### b) Version 3:

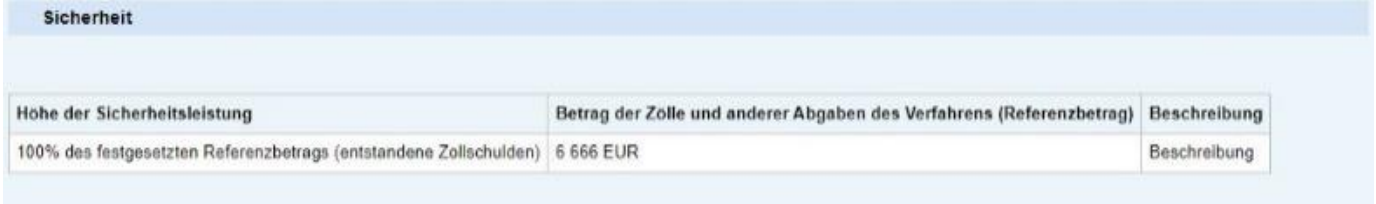

Die Angabe im Feld "Höhe der Sicherheitsleistung" ist von der Möglichkeit einer Reduzierung abhängig (AEO).

- 5. Sektion Art der Sicherheit: Hier hat sich in der Version V3 die visuelle Darstellung geändert und es ist nun möglich mehrere Sicherheitsleistungen zu hinterlegen.
	- a) Version 2:

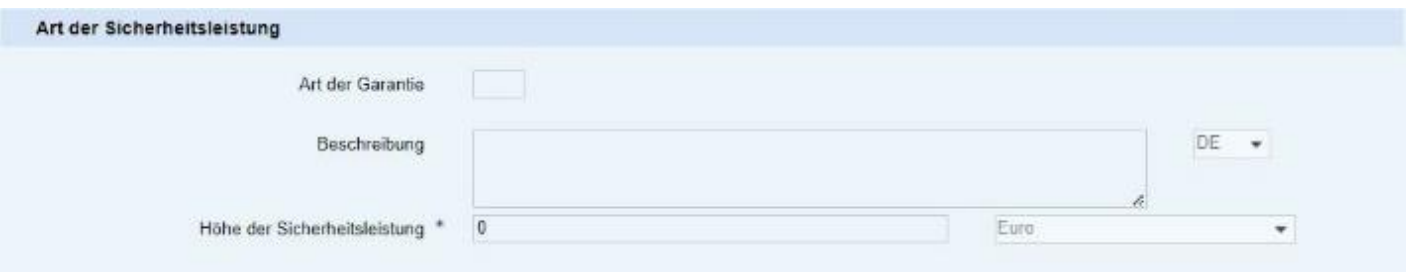

b) Version 3:

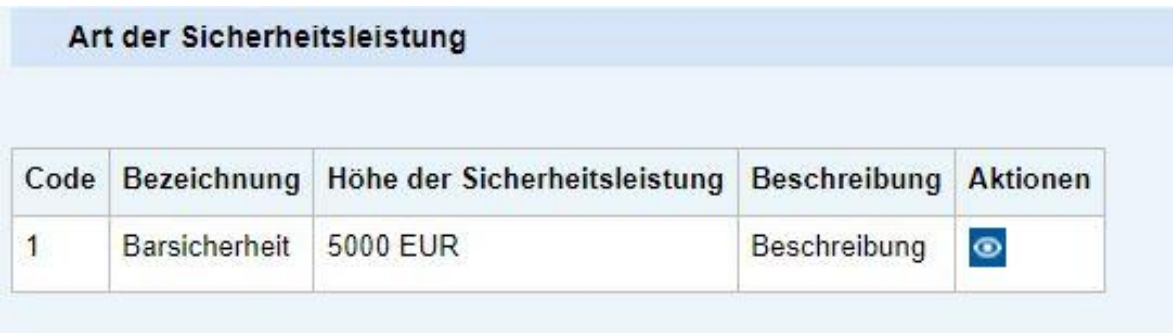

### 6. Sektion – Zahlungsfähigkeit: Hier gibt es keine Änderungen

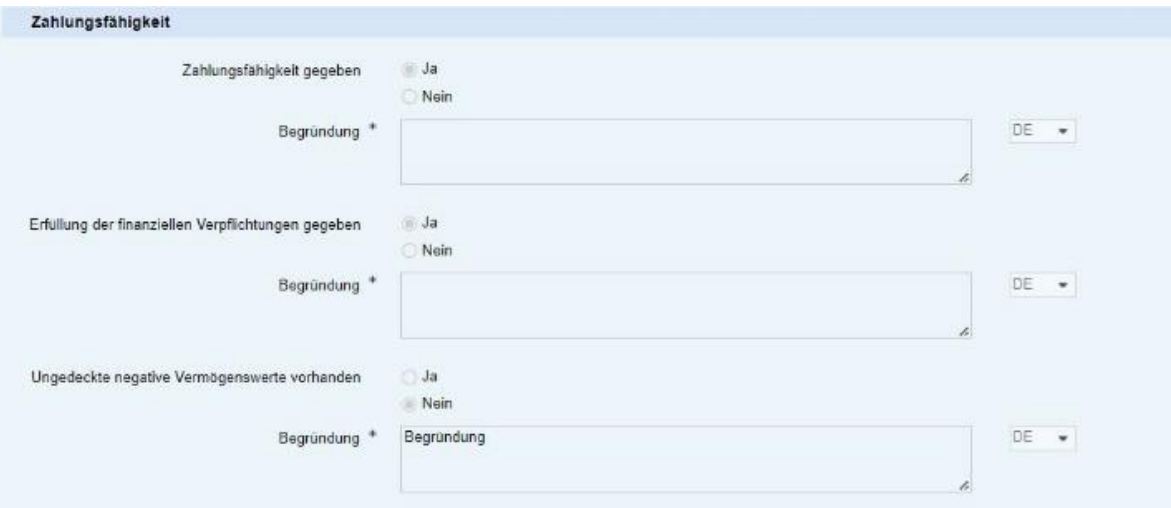

7. Sektion – Sonstiges: Hier gibt es keine Änderungen

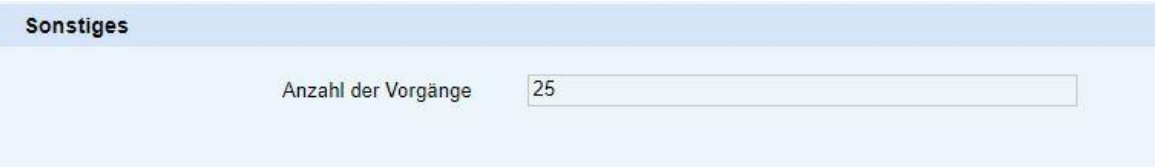